# Acceptance criteria for the lib/daemon Subplot library

The Subplot project

#### 2021-05-09 05:54

# **Contents**

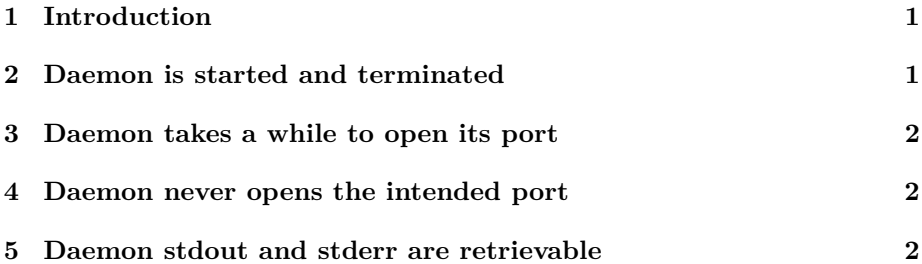

# <span id="page-0-0"></span>**1 Introduction**

The Subplot<sup>[1](#page-0-2)</sup> library daemon for Python provides scenario steps and their implementations for running a background process and terminating at the end of the scenario.

This document explains the acceptance criteria for the library and how they're verified. It uses the steps and functions from the lib/daemon library. The scenarios all have the same structure: run a command, then examine the exit code, verify the process is running.

# <span id="page-0-1"></span>**2 Daemon is started and terminated**

This scenario starts a background process, verifies it's started, and verifies it's terminated after the scenario ends.

```
given there is no "/bin/sleep 12765" process
when I start "/bin/sleep 12765" as a background process as sleepyhead
then a process "/bin/sleep 12765" is running
```
<span id="page-0-2"></span><sup>1</sup><https://subplot.liw.fi/>

*when* I stop background process **sleepyhead** *then* there is no "**/bin/sleep 12765**" process

# <span id="page-1-0"></span>**3 Daemon takes a while to open its port**

This scenario verifies that if the background process never starts listening on its port, the daemon library handles that correctly. We do this by using netcat<sup>[2](#page-1-3)</sup> to start a dummy daemon, after a short delay. The lib/daemon code will wait for netcat to open its port, by connecting to the port. It then closes the port, which causes netcat to terminate.

*given* a daemon helper shell script **slow-start-daemon.sh** *given* there is no "**slow-start-daemon.sh**" process *when* I try to start "**./slow-start-daemon.sh**" as **slow-daemon**, on port **8888** *when* I stop background process **slow-daemon** *then* there is no "**slow-start-daemon.sh**" process

File: **slow-start-daemon.sh**

```
1 #!/bin/bash
\overline{2}3 set -euo pipefail
4
5 sleep 2
   netcat -1 8888 > /dev/null
7 echo OK
```
# <span id="page-1-1"></span>**4 Daemon never opens the intended port**

This scenario verifies that if the background process never starts listening on its port, the daemon library handles that correctly.

*given* there is no "**/bin/sleep 12765**" process *when* I try to start "**/bin/sleep 12765**" as **sleepyhead**, on port **8888** *then* starting daemon fails with "**ConnectionRefusedError**" *then* a process "**/bin/sleep 12765**" is running *when* I stop background process **sleepyhead** *then* there is no "**/bin/sleep 12765**" process

# <span id="page-1-2"></span>**5 Daemon stdout and stderr are retrievable**

Sometimes it's useful for the step functions to be able to retrieve the stdout or stderr of of the daemon, after it's started, or even after it's terminated. This scenario verifies that lib/daemon can do that.

<span id="page-1-3"></span> $^2$ <https://en.wikipedia.org/wiki/Netcat>

*given* a daemon helper shell script **chatty-daemon.sh** *given* there is no "**chatty-daemon**" process *when* I start "**./chatty-daemon.sh**" as a background process as **chattydaemon** *when* daemon **chatty-daemon** has produced output *when* I stop background process **chatty-daemon** *then* there is no "**chatty-daemon**" process *then* daemon **chatty-daemon** stdout is "**hi there\n**" *then* daemon **chatty-daemon** stderr is "**hola\n**"

We make for the daemon to exit, to work around a race condition: if the test program retrieves the daemon's output too fast, it may not have had time to produce it yet.

#### File: **chatty-daemon.sh**

```
1 #!/bin/bash
\overline{2}3 set -euo pipefail
4
5 trap 'exit 0' TERM
6
7 echo hola 1>&2
8 echo hi there
```